#### From shift-reduce to left-corner parsing • Shift-reduce parsing is not goal directed at all: – Reduction of every possible substring, – obtaining every possible analysis for it. • Idea to revise shift-reduce strategy:  $-$  Take a particular element  $x$  (here: the leftmost).  $\overline{x}$  triggers those rules it can occur in, to make predictions about the material occurring around  $x$ . 13 Towards more efficient parsers • Combining bottom-up parsing with top-down prediction – From shift-reduce to left-corner parsing – Adding more top-down filtering: link tables • Memoization of partial results – well-formed substring tables – active charts 12 A left-corner parser for grammars in CNF % ?- recognise(s,<list(word)>,[]). recognise(Phrase) --> [Word],  ${Cat$  --->  $[Word]$ , lc(Cat,Phrase). lc(Phrase,Phrase) --> []. lc(SubPhrase,SuperPhrase) --> {Phrase ---> SubPhrase,Right}, recognise(Right),  $lc(Phrase, SuperPhrase)$ . A shift-reduce parser for grammars in CNF  $% ?$ - recognise( $[]$ , <list(word)>, $[]$ ).  $recognise([s], []$ , $[]$ ). recognise([Y,X|Rest]) --> % reduce  ${LHS}$  --->  ${X,Y}$ . recognise([LHS|Rest]). recognise(Stack) --> % shift [Word],  $\{Cat \ \text{---> [Word]}\},$  $reexpise([Cat|Stack]).$

# Problems of basic left-corner approach

- There can be <sup>a</sup> choice involved in picking <sup>a</sup> rule which
	- projects <sup>a</sup> particular word
	- projects <sup>a</sup> particular phrase
- How do we make sure we only pick <sup>a</sup> category which is on our path up to the goal?
- Define <sup>a</sup> link table encoding the transitive closure of the left-corner relation. This is always <sup>a</sup> finite table!
- Use it as an oracle guiding us to pick <sup>a</sup> reasonable candidate.

16

#### Using <sup>a</sup> link table in <sup>a</sup> left-corner parser

recognise(Phrase) --> [Word],  ${Cat$  --->  $[Word]$ , {link(Cat,Phrase)}, lc(Cat,Phrase).

lc(Phrase,Phrase) --> [].

lc(SubPhrase,SuperPhrase) --> {Phrase ---> SubPhrase,Right}, {link(Phrase,SuperPhrase)}, recognise(Right), lc(Phrase,SuperPhrase).

#### Example for <sup>a</sup> link table

For <sup>a</sup> grammar with the following non-terminal rules

 $s \rightarrow -\rightarrow np, vp.$  vp  $---> v, np.$ np  $---> det, n.$  n  $---> n, pp.$ pp ---> p, np.

one can define or automatically deduce the link table

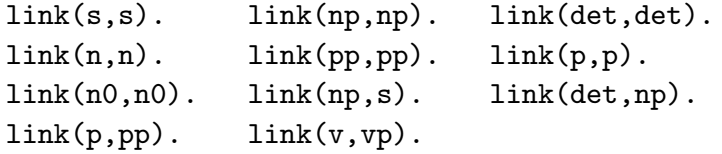

17

# Observation: Inefficiency of backtracking

Two example sentences:

- (1) He [gave [the young cat] [to Bill]].
- (2) He [gave [the young cat] [some milk]].

The corresponding grammar rules:

vp --> v\_ditrans, np, pp\_to. vp --> v\_ditrans, np, np.

# Solution: Memoization • Store intermediate results: a) completely analyzed constituents: well-formed substring table or (passive) chart b) complete or partial analyses: (active) chart • All intermediate results need to be stored for completeness. • All possible solutions are explored in parallel. 20 The passive chart • Sentence representation showing position and word indices:  $\cdot_{_{0}}$  w $_{1}$   $\cdot_{_{1}}$  w $_{2}$   $\cdot_{_{2}}$  w $_{3}$   $\cdot_{_{3}}$  w $_{4}$   $\cdot_{_{4}}$  w $_{5}$   $\cdot_{_{5}}$  w $_{6}$   $\cdot_{_{6}}$  $\bullet$  An entry in a field  $(i,j)$  of the chart encodes the set of categories which spans the string from position  $i$  to  $j$ .  $\bullet\,$  More formally:  $\,$  chart $(\mathsf{i},\mathsf{j})=\{A\mid A\Rightarrow^*w_{i+1}\ldots w_j\}$

21

### CYK Parser

- Developed independently by Cocke, Younger, and Kasami
- Grammar has to be in Chomsky Normal Form (CNF), only
	- RHS with a single terminal:  $A\to a$
	- RHS with two non-terminals:  $A \rightarrow BC$
- The well-formed substring table, henceforth (passive) chart, for a string of length n is an  $n \times n$  matrix.

# Coverage represented in the chart

An input sentence with 6 words:

 $\cdot_{\text{0}}$  W1  $\cdot_{\text{1}}$  W2  $\cdot_{\text{2}}$  W3  $\cdot_{\text{3}}$  W4  $\cdot_{\text{4}}$  W5  $\cdot_{\text{5}}$  W6  $\cdot_{\text{6}}$ 

Coverage represented in the chart:

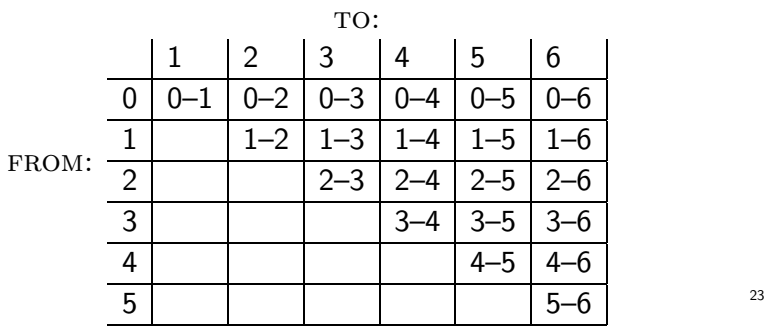

# Example for coverage represented in chart

Example sentence:

 $\cdot_{_{0}}$  the  $\cdot_{_{1}}$  young  $\cdot_{_{2}}$  boy  $\cdot_{_{3}}$  saw  $\cdot_{_{4}}$  the  $\cdot_{_{5}}$  dragon  $\cdot_{_{6}}$ 

Coverage represented in chart:

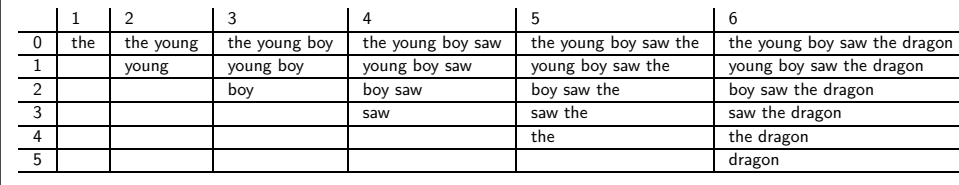

# Filling in the chart left-to-right, depth-first

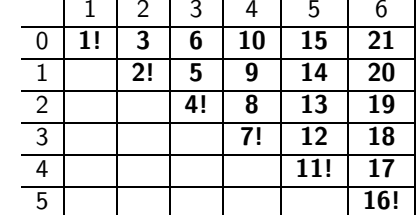

for  $j := 1$  to 6 lexical-chart-fill $(j - 1, j)$ for  $i := j - 2$  down to 0 syntactic-chart-fill $(i, j)$ 

26

#### An example for <sup>a</sup> filled-in chart

#### Input sentence:

 $\cdot_{_{0}}$  the  $\cdot_{_{1}}$  young  $\cdot_{_{2}}$  boy  $\cdot_{_{3}}$  saw  $\cdot_{_{4}}$  the  $\cdot_{_{5}}$  dragon  $\cdot_{_{6}}$ 

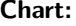

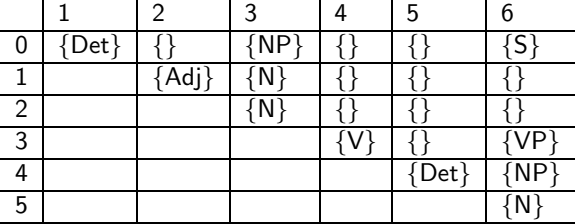

#### Grammar:

 $S \rightarrow NP VP$  $VP \rightarrow Vt NP$  $NP \rightarrow Det N$  $N \rightarrow Adj N$  $Vt \rightarrow$  saw  $Det \rightarrow the$  $Det \rightarrow a$  $N \rightarrow$  dragon  $N \rightarrow$  boy  $Adj \rightarrow young$ 

25

24

lexical-chart-fill(j-1,j)

- $\bullet$  Idea: Lexical lookup. Fill the field  $(j-1,j)$  in the chart with the preterminal category dominating word  $j$ .
- Realized as:

$$
chart(j-1, j) := \{ \mathsf{X} \mid \mathsf{X} \rightarrow \mathsf{word}_j \in \mathsf{P} \}
$$

# syntactic-chart-fill(i,j)

- Idea: Perform all reduction step using syntactic rules such that the reduced symbol covers the string from  $i$  to  $j$ .
- Realized as:

$$
chart(i, j) = \left\{ A \mid \begin{aligned} & A \rightarrow BC \in P, \\ & i < k < j, \\ & B \in chart(i, k), \\ & C \in chart(k, j) \end{aligned} \right\}
$$

#### The complete CYK algorithm

for 
$$
j := 1
$$
 to n do\n
$$
chart(j - 1, j) := \{X \mid X \rightarrow word_j \in P\}
$$
\nfor  $i := j - 2$  down to 0 do\n
$$
chart(i, j) := \{\}
$$
\nfor  $k := i + 1$  to  $j - 1$  do\n for every  $A \rightarrow BC \in P$  do\n if  $B \in chart(i, k)$  and  $C \in chart(k, j)$  then\n chart(i, j) := chart(i, j) \cup \{A\}\nif  $S \in chart(0, n)$  then accept else reject

Explicit version of syntactic-chart-fill(i,j)

- Needed: version making explicit enumerations of
	- every possible value of  $k$  and
	- every context free rule

• Code:

 $chart(i, j) := \{\}.$ for  $k := i + 1$  to  $j - 1$  do for every  $A \rightarrow BC \in P$  do if  $B \in chart(i, k)$  and  $C \in chart(k, j)$  then  $chart(i, j) := chart(i, j) \cup \{A\}.$ 

29

28

### The CYK algorithm in PROLOG (cky/cky.pl)

% Data structures: chart(From,To,Category) :- dynamic chart/3.

% Operator for grammar rules  $:$  op(1200, xfx, '--->').

31

```
% fill(+Current minus one,+Last,+WordList)
% Main j-loop from 1 to number of words in string.
fill(N,N,[]).
fill(JminOne,N,[W|Ws]) :-
   J is JminOne + 1,
   lexical_chart_fill(J,JminOne,W),
   %
   I is J - 2,
   syntactic_chart_fill(I,J),
   %
   fill(J,N,Ws).
                                                   33
% recognize(+WordList,?Startsymbol)
% top-level predicate for CYK recognizer
recognize(S,Cat) :-
   retractall(chart(\_,\_,\_)),length(S,N),
   fill(0,N,S),
   chart(0,N,Cat).
                                                   32
                                                                % syntactic_chart_fill(+I,+J)
                                                                % i-loop from J-2 down to 0
                                                                syntactic_chart_fill(-1, ) :- !.
                                                                syntactic_{chart_{if}}11(I,J) :-
                                                                   K is I+1,
                                                                   build_phrases_from_to(I,K,J),
                                                                    IminOne is I-1,
                                                                   syntactic_chart_fill(IminOne,J).
                                                                                                                   35
                                                                % lexical_chart_fill(+J,+JminOne,+Word)
                                                                % fill main diagonal with preterminal categories
                                                                lexical_chart_fill(J,JminOne,W) :-
                                                                   findall_unique(X,(X \dashrightarrow W), Cats),
                                                                   add_all_to_chart(JminOne,J,Cats).
                                                                                                                   34
```

```
% add_one_to_chart(+FromIndex,+ToIndex,+Contents)
% a) only add if it does not yet exist:
add_one_to_chart(From,To,Cat) :- chart(From,To,Cat), !.
% b) add a chart entry
add_one_to_chart(From,To,Cat) :-
   assertz(chart(From,To,Cat)).
add\_all_to\_chart(\_,\_,[]).
add_all_to_chart(From,To,[Cat|Cats]) :-
   add_one_to_chart(From,To,Cat),
   add_all_to_chart(From,To,Cats).
                                                  37
% build_phrases_from_to(+From,+Current,+To)
build_phrases_from_to(,J,J) :- !.
build_phrases_from_to(I,K,J) :-
  findall_unique(A,(chart(I,K,B),
                     chart(K,J,C),
                     (A \dashrightarrow [B, C]),
                  List),
   add_all_to_chart(I,J,List),
  KplusOne is K+1,
  build_phrases_from_to(I,KplusOne,J).
                                                  36
```